## *Hover for More*

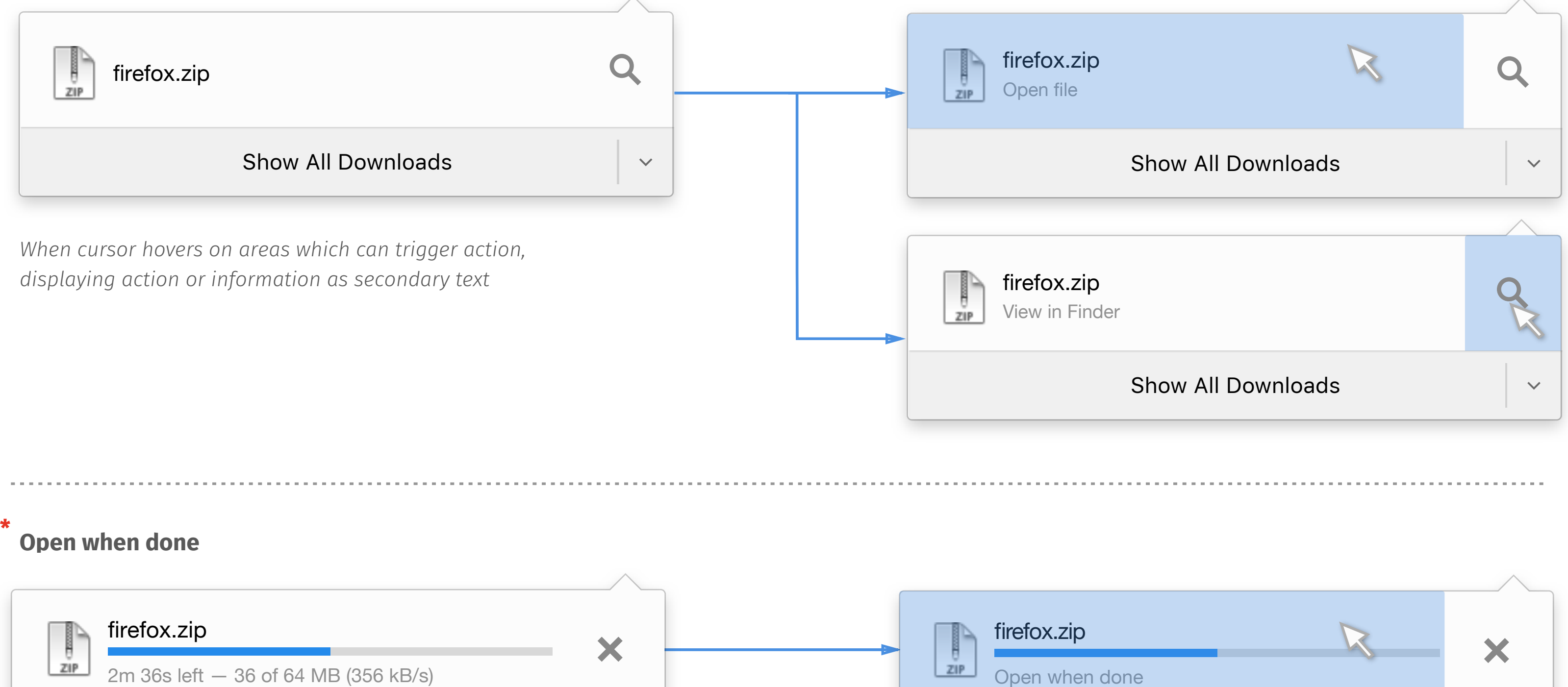

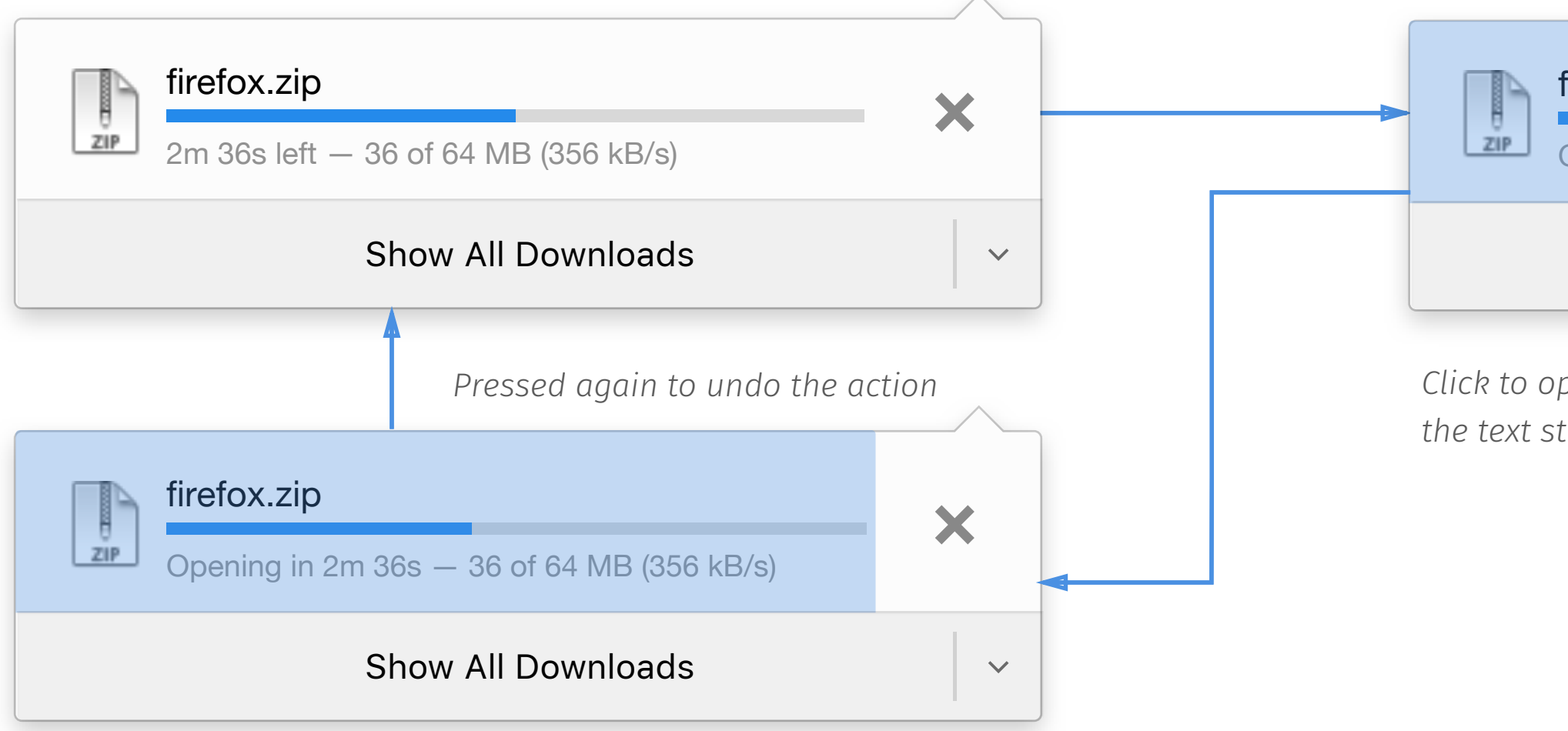

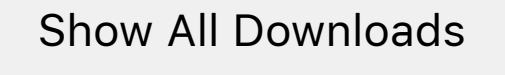

*Click to open the file right after download finished. Meanwhile, change the text string in normal status to "opening in ETA "*

 $\checkmark$ 

 $\equiv$ 

# *Hover List*

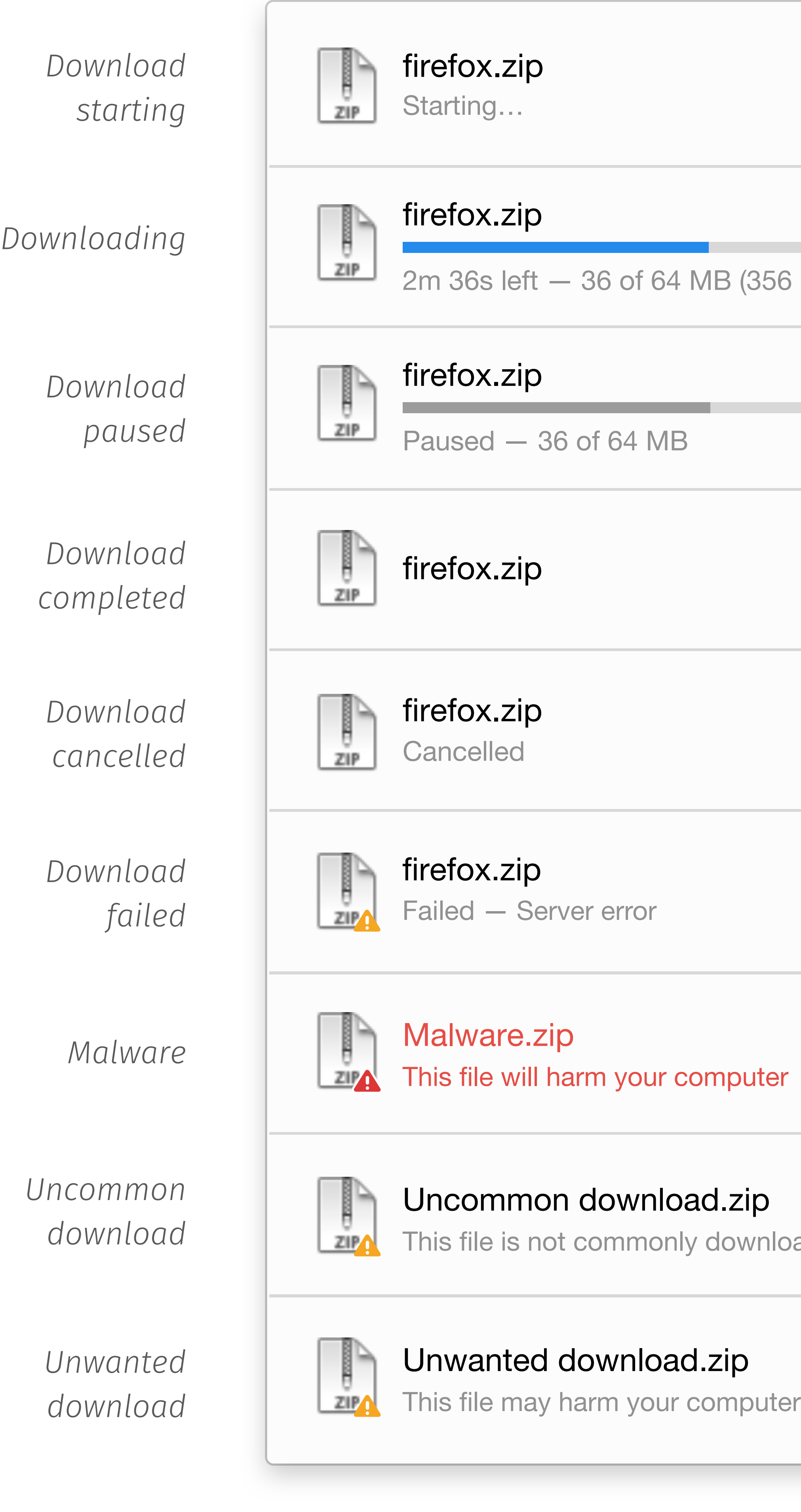

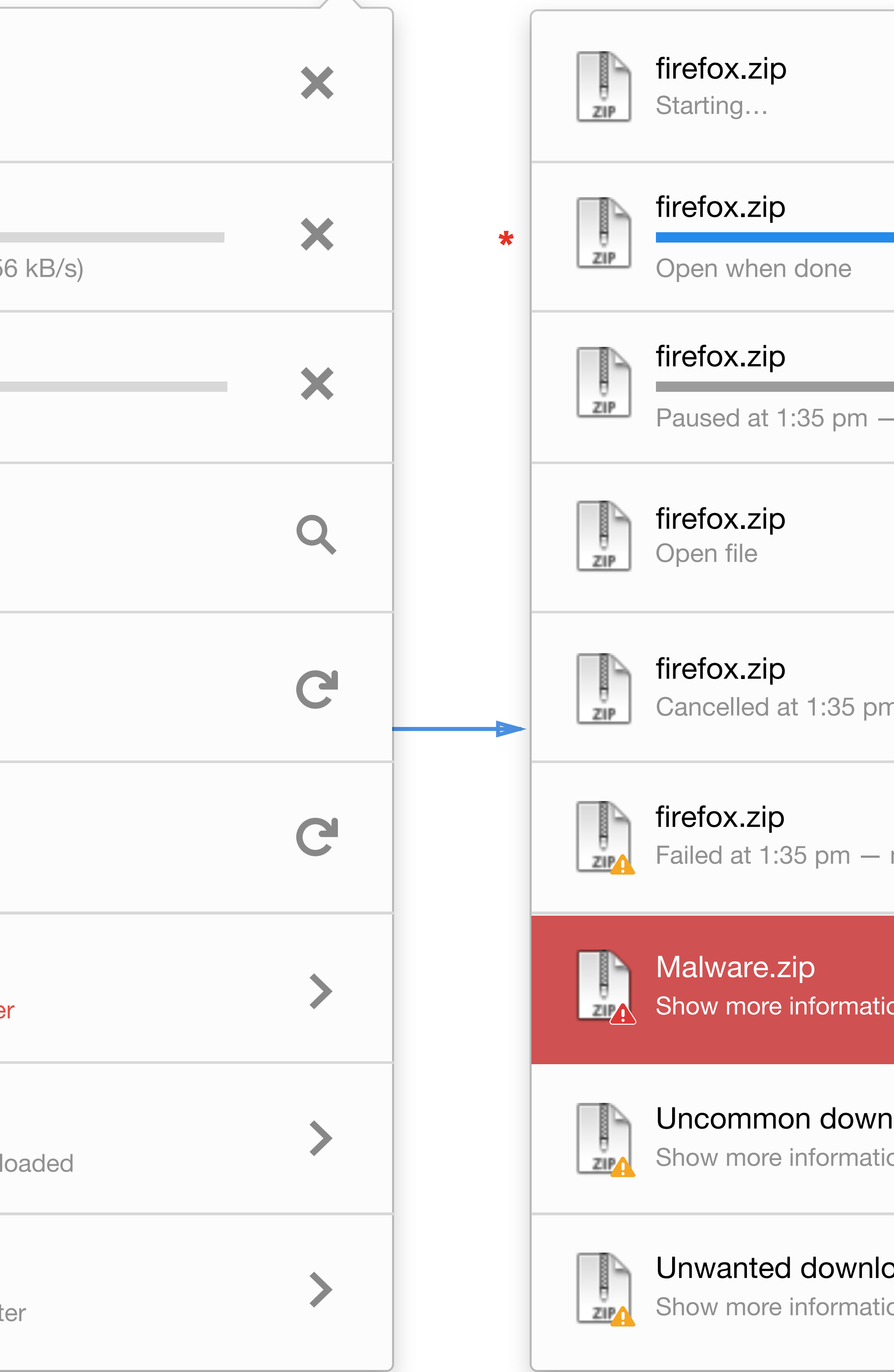

*Clicking on downloading file sets file automatically open when downloading complete. Other hover states only provide more context for users. The basic mechanism is the same as the current design in Firefox.*

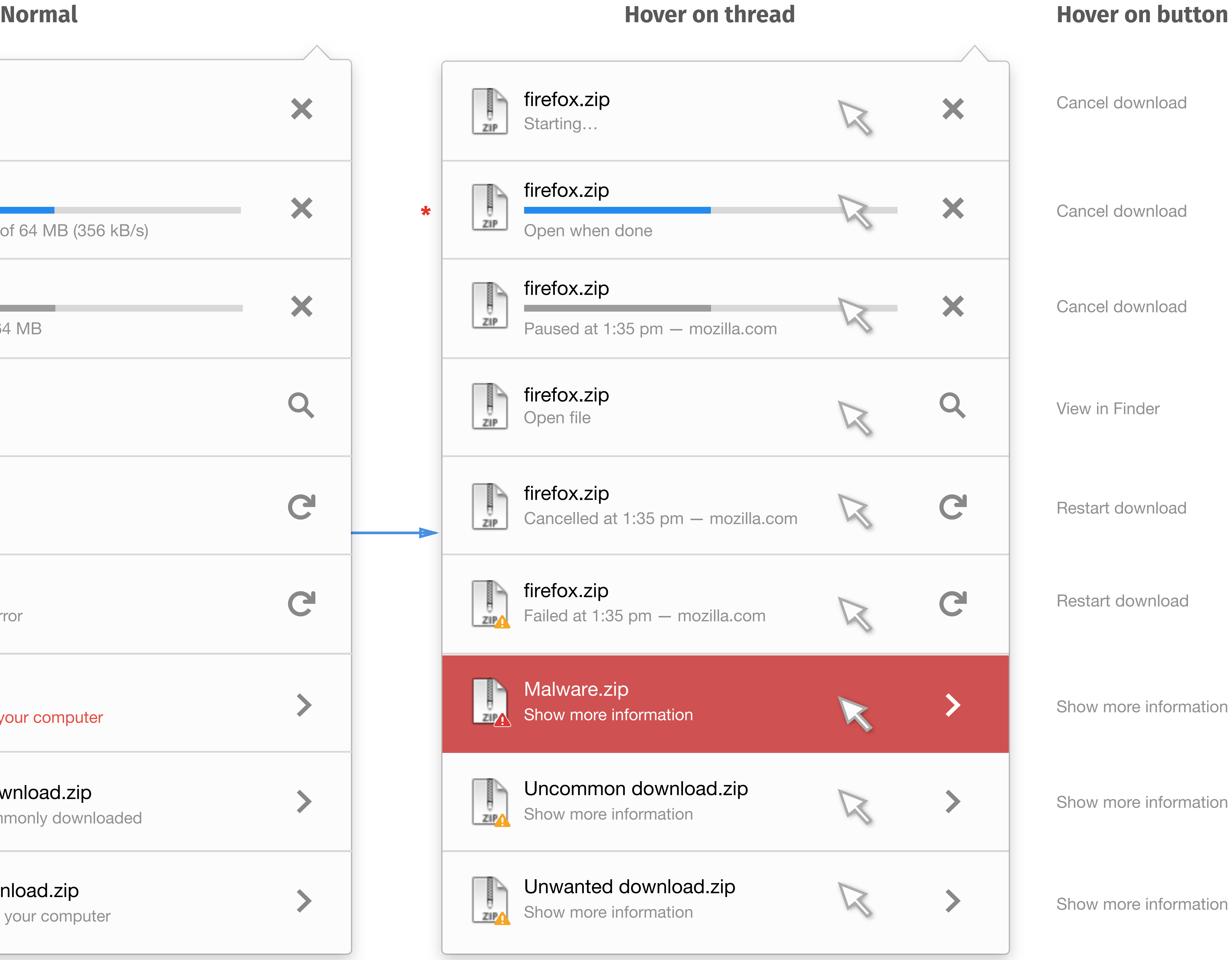

### $\sim 100$  $\sim 100$

 $\mathcal{L}^{\text{max}}_{\text{max}}$  , and  $\mathcal{L}^{\text{max}}_{\text{max}}$  $\mathcal{L}^{\text{max}}_{\text{max}}$  and  $\mathcal{L}^{\text{max}}_{\text{max}}$ 

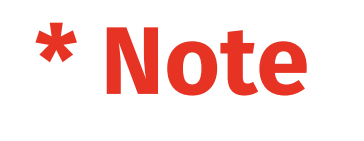